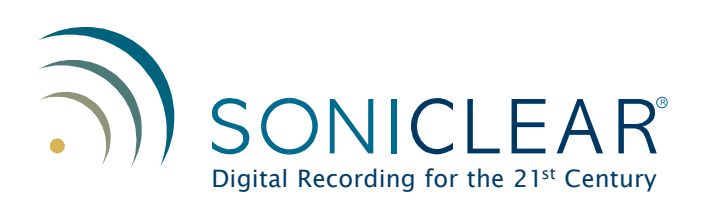

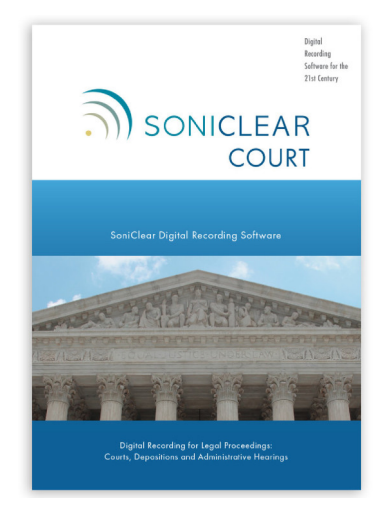

# Court Recorder 9

**Courts, Depositions, Administrative Hearings Multichannel Digital Audio Recording Digital Video Recording Replace Hardware Recorders with Windows Easy to Learn and Use Take Notes for Transcription Fast Readbacks like Steno Reporting**

## **Digital Recording for Court Reporters**

Court Recorder software makes it easy to record legal proceedings with digital accuracy and clarity.

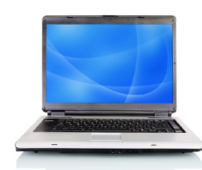

**Court Recorder 9 Software**

Records on your Windows computer, for clear digital sound and video.

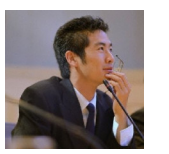

- Courts
- **Depositions**
- **Administrative Hearings**

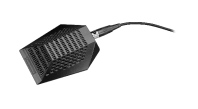

**Microphone Options**

Record from one channel or as many as 12 individual microphone channels. Custom microphone configurations available for any type of recording environment.

## **Digital Court Reporting**

Court Recorder 9 supports digital and verbatim court reporting, and is suitable for all types of court reporting work. Readbacks are fast and easy. Synchronized audio, video, and notes make transcribing faster, easier, and more accurate.

## **Courts and Administrative Hearings**

Court Recorder 9 enables a court clerk, hearing officer, or judge to make digital audio and video recordings. Ensures an accurate record of events for cases where court reporters are not available.

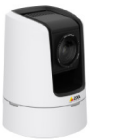

**Video Recording Option** The Video Recording Kit captures digital video that synchronizes with the audio. Kit options includes a choice of video camera or encoder.

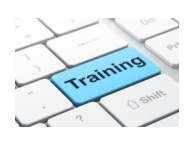

**Training and Support** Training and installation support included. Annual Software Support covers ongoing technical support and software updates.

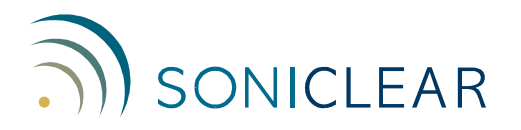

## **For more information call 626/584-9706**

## **Court Recorder 9 Key Features**

#### **User Interface**

- **Simple tape recorder-style user interface**
- **Easy to learn and operate**

#### **Video Recording Option**

- **Digital recording from camera or video feed**
- Video, multichannel audio and notes play in sync

#### **Audio Recording**

- Up to 12 channels of independent audio
- Automatic file backup while recording
- **Confidence monitoring from the recorded file**
- Accurate metering and low volume detection
- Audio recording in standard WAV or MP3 format
- Records stereo mix file for convenient playback
- Automatic file repair in event of power failure

#### **Readback**

- **Find readback location using notes**
- **Preview readback audio on headphones**
- **Stereo mix or individual channel selection**
- **Recording continues while playing readback**
- Automatic notation of readback time and channel
- **Turn speaker on and off from controls on screen**

#### **Note Taking Automation**

- **Predefined shortcut keys for fast annotation**
- Add, edit, delete during record and playback
- Notes have elapsed and time-of-day timestamps
- **Export notes for use by transcriber**
- Mark notes to be excluded from archive
- **Nark off-record sections to exclude from archive**

#### **Transcriber Features**

- **Play Court Recorder 9 WAV and MP3 files**
- **Monitor and transcribe while recording**
- Integrated Cloud Transcription Service
- VoiceBoost audio enhancement
- Slow down and speed up without pitch shift
- **Assignable Virtual Foot Pedal keystrokes**
- Optional SoniClear or Infinity USB Foot Pedal
- **Use notes to locate sections for transcription**
- Stereo mix or individual channel selection
- Zoom playback positioning in large files
- **Free transcriber software for typists**

#### **Stenomask Support**

- Two-channel recording for room mic and mask
- VoiceBoost processes mask channel separately
- Split channels to separate WAV or MP3 files
- Toggle between channels from key or foot pedal

#### **Archive to CD and LAN**

- One-Click Auto Archive to LAN or Backup
- **Archive to Audio CD or Data CD format**
- **Exclude off-record sections from archive**
- Automatic track generation using notes
- Automatically splits into multiple disks, as needed
- Export WAV files to MP3 Format
- Easy editing to extract sections of recording

#### **Hardware Requirements**

- **Laptop or desktop computer**
- **Windows 10 or Windows 11**
- 1.5 GHz or faster processor
- Intel i3 or faster required for multichannel
- Intel i5 or i7 required for video, i7 recommended
- 158 MB/Hr/Channel disk space for recording
- 22 MB/Hr/Channel for MP3 archive files

#### **Supported Audio Devices**

- SoniClear SC10 USB Microphone
- Acoustic Magic Voice Tracker Kit
- SoniClear Sound Systems Interface Kit
- Roland Rubix22
- Roland Octa-Capture
- Focusrite 4i4, 18i8, 18i20
- Motu M2
- RME Digiface USB
- **RME 9632**
- Yamaha MRX7-D, MTX5-D, Adecia
- Any Dante-Compatible Audio Device
- Any standard soundcard\*

\* Readback requires additional audio adapter

#### **Video Recording Kits**

- Axis Camera for video recording from camera
- **HDMI** Encoder for recording from video feed

#### **Product Part Numbers**

- CR9FLB 1 Floating License with Backup, Audio
- CV9FLB 1 Floating License with Backup, Video

### **SoniClear**

4 E. Holly St. Suite 211, Pasadena, CA 91103 · 626/584-9706 Voice · 626/584-0364 Fax · info@soniclear.com · www.soniclear.com

SoniClear is a registered trademark of Trio Systems LLC. VoiceBoost is a trademark of Trio Systems LLC. MP3 software and patents are licensed by Thomson Multimedia. Commercial distribution of MP3 files requires a separate license, see www.mp3licensing.com for details. All other trademarks are the property of their respective owners.